Shadowify 2 PlugIn – Soft Edge › Jakno

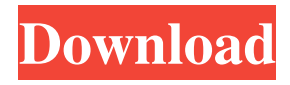

**Shadowify Photoshop Plugin Free Download 2021 Crack (Latest)**

Adobe Illustrator Illustrator is a popular vector graphics program. Vector graphics represent the image as a series of points rather than as pixels. Thus, Illustrator creates sharp, crisp, scalable graphics

**Shadowify Photoshop Plugin Free Download 2021 Crack+ For Windows**

Photoshop Elements isn't the simplest of software out there. There are many editions to choose from: Photoshop Elements, Photoshop Elements 11, Photoshop Elements 12 (and now 13), Photoshop Elements 14, and Photoshop

Elements 15. Below you'll find information on which edition you're looking at and the pros and cons of each. This page will also include some links to helpful tutorials on how to use the software. Keep in mind that, as a hobbyist who uses Photoshop Elements 11 or 12, you'll need access to the Creative Cloud, which costs \$9.99/month or \$79.99/year. For photographers who are a bit more serious about their work, they may want to check out Photoshop, which is available for a one-time price of \$699, or Photoshop CC (including the Adobe Creative Cloud), which is available for \$10/month, \$60/year or \$699. Photoshop Elements: The Original Edition Photoshop Elements 10 (which is the direct ancestor of all editions) was released in October 2012 and comes in as the original edition. It was discontinued in March 2018. We'll start with an overview of the software and an indepth look at the other editions of the software. Unlike other versions, Photoshop Elements isn't a

"lite" version, meaning that it doesn't offer fewer features. You'll find all of the features of the flagship version. Photoshop Elements has just a few things removed in comparison to Photoshop, and you won't miss them. This isn't a hobbyist software or one for which you want to sacrifice quality. It's for the real pros. Pros: This is the original edition, and it's the only edition which allows you to download and install it directly to a computer. This will make it the quickest for you to get started. The software will still be available, although it won't be updated, so you'll have to check back after a few years to keep your current software running and updated. Even though it's discontinued, this version works fine for now. You should be able to find it on this page and download it as always. If you're interested, you may be able to get your money back for purchase of this product. One-time access to Photoshop or Photoshop CC (excluding the Adobe Creative Cloud) is \$699.00. Even though this price goes

## up with each new release, it's still a good deal if you're 05a79cecff

**Shadowify Photoshop Plugin Free Download 2021 Crack Activation Code With Keygen [Mac/Win] (Latest)**

Q: What is the small clock on my clock radio? I have a clock radio that I bought in the 1990s. It has a large red digital clock but also has a small white one that I can't for the life of me figure out. It looks like a regular old brown clock face just with the numbers highlighted with a white border. There's also a light in it, next to the clock face and it lights up when the clock is on, but I don't know if this is relevant. A: Looks like a warning light similar to ones you would see on a car to let you know when the engine is running. Car Model Lamps UNPUBLISHED UNITED STATES COURT OF APPEALS FOR THE FOURTH CIRCUIT No. 00-6977 UNITED STATES OF AMERICA, Plaintiff - Appellee, versus RONNIE ELSWICK, Defendant - Appellant. Appeal from the United States District Court for the Western Dis- trict of North Carolina, at Charlotte. Graham C. Mullen, Chief District Judge. (CR-98-62) Submitted: September 14, 2000 Decided: September 20, 2000 Before LUTTIG, WILLIAMS, and MOTZ, Circuit Judges. Dismissed by unpublished per curiam opinion. Ronnie El

**What's New in the Shadowify Photoshop Plugin Free Download 2021?**

From a System Administrator's point of view Friday, November 29, 2006 A Travel (or Holiday) Memory These days, people take vacations like buses. You travel from point A to point B, both on the same day, and experience culture, fun, food, and relaxation. You get the typical feelings of nostalgia and nostalgia back. I had the opportunity to take vacations to London, Paris and Geneva. The highlight of my trip was to attend my friend's niece's wedding in Geneva. It was a romantic feel with people I've known since I was 12. It was fun to spend time with

# people that I hardly see as they live in a different

city. I got a chance to meet my best friend from those times. How I wish I could go back in time to meet him again.Personal Safety Tips to Begin the new year Be Aware of Your Situation The best way to avoid an emergency situation is to be aware of your situation, understand the risks and dangers, and plan to act accordingly. Whether it is a problem on a road, in the workplace or in the home, being aware of your surroundings and having a plan in place can make a huge difference to your personal safety. It is recommended that you keep a plan in place that includes a mental and physical action plan for situations that could put your life in danger. If you are at home, make sure that your family is safe, as well as the home environment. Is there a high rise in the house, if there is a fire, is there smoke in the immediate area, is the house secure, etc? If your house is going to be occupied, make sure there is a plan in place for evacuation. If an

emergency situation arises, such as a fire, bomb threat, etc, plan a safe and efficient escape route. If you have children, make sure they are aware of the dangers of an emergency situation and any plans to use the escape routes. Always stay near a door, window or another exit, especially during an emergency, if you need to evacuate quickly and cannot reach a door. Make sure you have a personal safety plan for work to minimise your risk of becoming a victim of a dangerous situation. Be aware of your workplace hazards, such as glass doors that could cut you if you touch them. Make sure that you are trained and have first aid kits available on your premises, as well as adequate personal safety equipment, such as fire extinguishers and safety footwear

### **System Requirements:**

1. Internet connection (wired or wireless) 2. MAC and PC compatible 3. Standard PC operating system (Windows 7/8/10) 4. USB keyboard and mouse 5. Accurately time playing and paying (3-5 seconds of error is acceptable). 6. Internet browser with Flash support (Chrome, Firefox, Internet Explorer) 7. Standard web browser plug-in (such as Adobe Flash Player) and webcam 8. Standard Facebook or Google+ account

## Related links:

<https://conselhodobrasil.org/2022/07/01/cydia-tweak-samsungaccessories-xposed-premium-v3-unlocked/> <https://tazzakhabar.com/2022/07/how-to-download-adobe-photoshop-cs5-19-0/> <http://archlooks.com/why-free-adobe-photoshop-make-sure/> <https://greenboxoffice.ro/photoshop-7-0-x86-portable-download-exe-portable-exe-free-download/> [https://startclube.net/upload/files/2022/07/QXCvqDmRpCj4E9pJJGAY\\_01\\_2736e88a81d0d5273769faa4c50](https://startclube.net/upload/files/2022/07/QXCvqDmRpCj4E9pJJGAY_01_2736e88a81d0d5273769faa4c5062c01_file.pdf) [62c01\\_file.pdf](https://startclube.net/upload/files/2022/07/QXCvqDmRpCj4E9pJJGAY_01_2736e88a81d0d5273769faa4c5062c01_file.pdf) <https://www.mypolithink.com/advert/download-adobe-photoshop-cc-20-ios/> https://ig-link.com/wp-content/uploads/How to set custom webm player for spotify in ccs6.pdf [https://www.sprutha.com/wp-content/uploads/2022/07/Adobe\\_Photoshop\\_70\\_Full\\_Course\\_In\\_Hindi\\_PDF.pdf](https://www.sprutha.com/wp-content/uploads/2022/07/Adobe_Photoshop_70_Full_Course_In_Hindi_PDF.pdf) <https://kramart.com/photoshop-2012-دانلودجنس/> <https://www.energiafocus.it/wp-content/uploads/2022/07/marlud.pdf>

<https://crmchealth.org/sites/default/files/webform/adobe-photoshop-cs6-update-download-softonic.pdf> <https://medicilearningit.com/how-to-get-photoshop-elements-2020-free/>

<http://www.tunlive.com/wp-content/uploads/pachrebe.pdf>

<http://www.ventadecoches.com/adobe-photoshop-cs6-crack-with-crack-2/>

<https://btr-pen.com/wp-content/uploads/2022/07/isaijys.pdf>

<http://dottoriitaliani.it/ultime-notizie/senza-categoria/stunning-free-wedding-fonts/>

<https://earthoceanandairtravel.com/2022/07/01/how-to-transfer-photoshop-to-another-computer/>

<https://roundabout-uk.com/100-metal-patterns-for-photoshop-illustrator-and-8-step-tutorial/>

[https://atennis.kz/tour/upload/files/2022/07/kFdct8GdhfTIBNXgq3NO\\_01\\_5f883bf516ea2f9c1c93fcddac024](https://atennis.kz/tour/upload/files/2022/07/kFdct8GdhfTIBNXgq3NO_01_5f883bf516ea2f9c1c93fcddac0243cd_file.pdf) [3cd\\_file.pdf](https://atennis.kz/tour/upload/files/2022/07/kFdct8GdhfTIBNXgq3NO_01_5f883bf516ea2f9c1c93fcddac0243cd_file.pdf)

<https://sandylaneestatebeachclub.com/wp-content/uploads/2022/07/fortdar.pdf>